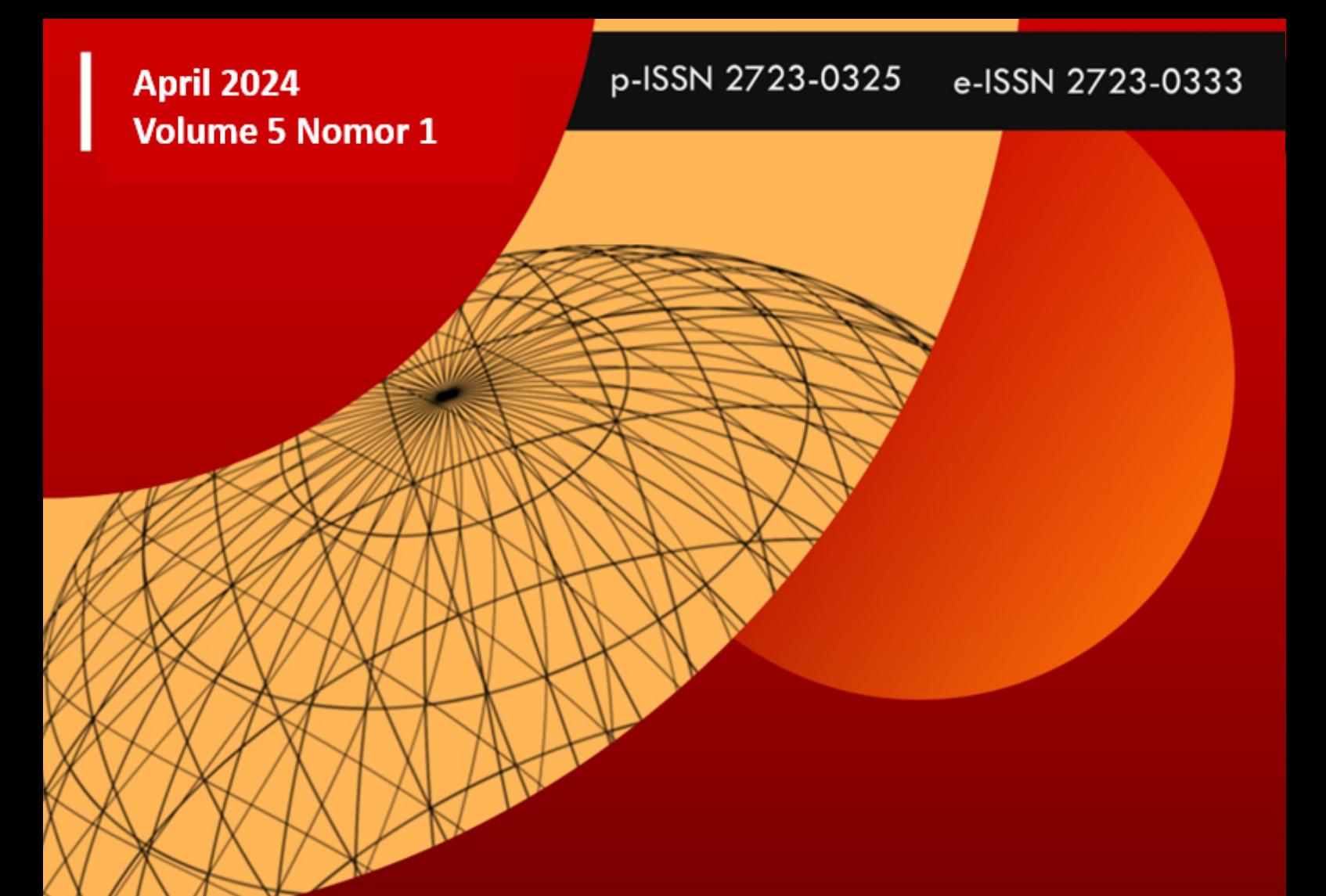

# TENSCHR Pure and Applied Mathematics Journal

## **PROGRAM STUDI MATEMATIKA**

**JURUSAN MATEMATIKA** 

**FAKULTAS MATEMATIKA DAN ILMU PENGETAHUAN ALAM UNIVERSITAS PATTIMURA** 

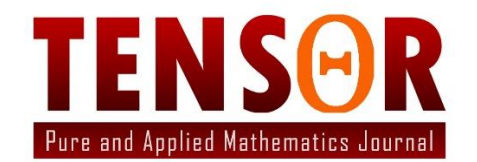

is an international academic open-access journal that gains a foothold in mathematics and its applications issued twice a year. The focus is to publish original research and review articles on all aspects of pure and applied Mathematics. Editorial board members of the Journal and reviewers will review submitted papers. All submitted articles should report original, previously unpublished research results, experimental or theoretical, and will be peer-reviewed. Articles submitted to the journal should meet these criteria and must not be under consideration for publication elsewhere. Manuscripts should follow the Template of the journal and are subject to both review and editing.

Published by:

**Department of Mathematics, Faculty of Mathematics and Natural Sciences, Pattimura University. Ambon 2024 Copyright© Program Studi Matematika FMIPA UNPATTI 2024**

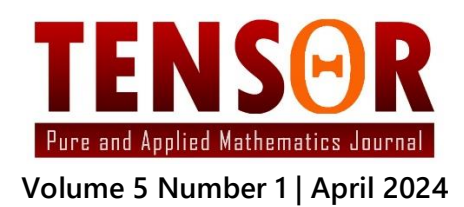

#### **Person In Charge**

Head of Undergraduate Program In Mathematics, Faculty of Mathematics and Natural Sciences, Pattimura University

#### **Editor in Chief**

Dr. H. Batkunde, S.Si, M.Si

#### **Editors**

M. I. Tilukay, S.Si, M.Si (Managing and Section Editor) L. Bakarbessy, S.Si, M.Si (Managing and Section Editor) Z. A. Leleury, S.Si., M.Si (Copy and Production Editor) B. P. Tomasouw, S.Si, M.Si (Copy and Production Editor) Dr. L. K. Beay, S.Pd., M.Si (Proofreader) N. Dahoklory (Proofreader)

#### **Secretariat and Financial Officer**

M. E. Rijoly, S.Si, M.Sc

**Graphic Design**

V. Y. I. Ilwaru, S.Si, M.Si

#### **Expert Editorial Boards**

Prof. Dr. Basuki Widodo, M.Sc (Institut Teknologi Sepuluh November Surabaya, Indonesia) Prof. Dr. M. Salman A. N, M.Si (Institut Teknologi Bandung, Indonesia) Dr. H. J. Wattimanela, S.Si., M.Si (Universitas Pattimura, Indonesia) Dr. Al Azhary Masta, S.Si., M.Si (Universitas Pendidikan Indonesia, Indonesia) Dr. Muh. Nur, S.Si., M.Si (Universitas Hasanudin, Indonesia) Dr. Meta Kallista, S.Si., M.Si (Universitas Telkom,Indonesia) Dr. Teguh Herlambang, S.Si., M.Si (Universitas Nahdlatul Ulama Surabaya, Indonesia) Asst. Prof. Dr. Anurak Thanyacharoen (Muban Chombueng Rajabhat University, Ratchaburi, Thailand)

#### **Publisher**

Department of Mathematics, Faculty of Mathematics and Natural Sciences, Pattimura University, Ambon, Indonesia

#### **Editorial Address**

Program Studi Matematika, Fakultas Matematika dan Ilmu Pengetahuan Alam, Unversitas Pattimura Jln. Ir. M. Putuhena, Kampus Unpatti, Poka - Ambon 97233, Provinsi Maluku, Indonesia Contact: +62 82397854220

Email : [tensormathematics@gmail.com](mailto:tensormathematics@gmail.com)

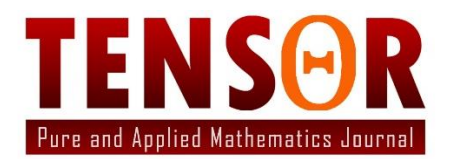

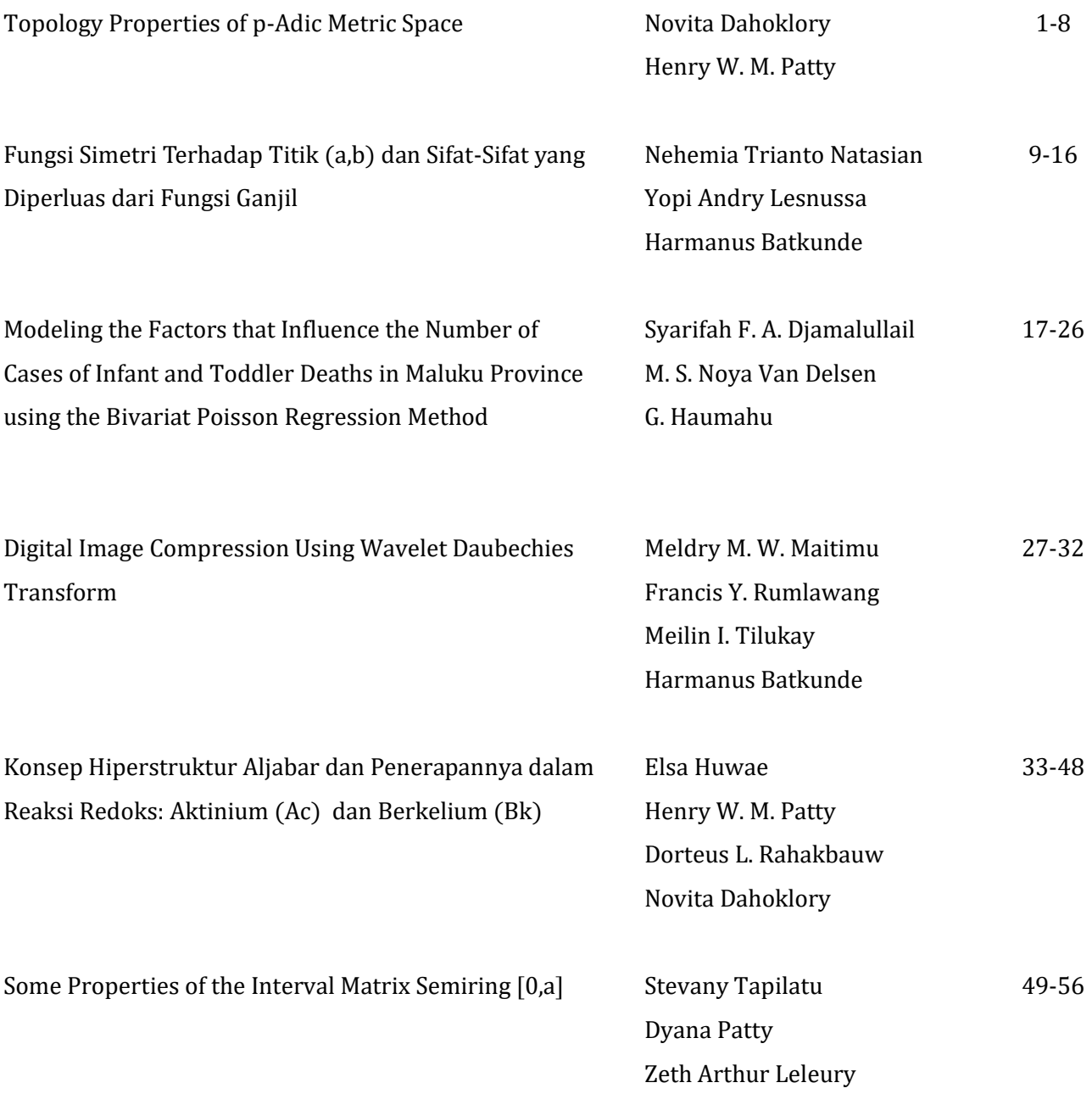

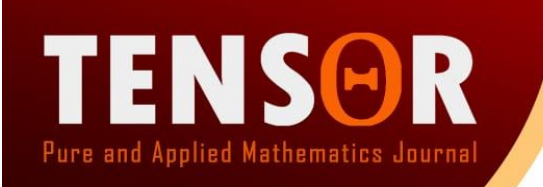

April 2024 | Vol. 5 | No. 1 Halaman 27-32 p-ISSN: 2723-0325 e-ISSN: 2723-0333

### **The Digital Image Compression Using Wavelet Daubechies Transform**

Meldry M. W. Maitimu<sup>1\*</sup>, Francis Y. Rumlawang<sup>1</sup>, Meilin I. Tilukay<sup>1</sup>, Harmanus Batkunde<sup>1</sup> <sup>1</sup>Jurusan Matematika. Fakultas Matematika dan Ilmu Pengetahuan Alam, Universitas Pattimura \*Email: *[meldrymaitimu3@gmail.com](mailto:meldrymaitimu3@gmail.com)*

Manuscript submitted : March 2024; Accepted for publication : April 2024. doi: <https://doi.org/10.30598/tensorvol1iss1pp27-32>

**Abstract:** *As a form of data representation, the obstacle faced when using digital images is the large volume of data required to represent the image. For that we need a technique that can reduce the volume of data, this thechnique is called compression. In this thesis, a very well-known wavelet transform method is chosen, namely Daubechies D4 wavelet transform, with four coefficients of scaling function, and four coefficients of wavelet function. Then implemented with MATLAB 2021 software as a programming tool to see the effect of quality on the transformed image*.

2020 Mathematical Subject Classification: 46-04, 46N10 **Keywords:** Compression digital, wavelet Daubechies, wavelet transformation.

#### **1. Introduction**

Sejumlah ide tentang transformasi *wavelet* telah ada sejak awal abad 20, terkhususnya berkembang pada tahun 80-an. Kata *wavelet* sendiri diberikan oleh Jean Morlet dan Alex Grossmann diawal tahun 1980-an, dan berasal dari bahasa Perancis, "*ondelette*" yang berarti gelombang kecil. Kata "*onde*" yang berarti gelombang kemudian diterjemahkan ke bahasa Inggris menjadi wave, lalu digabung dengan kata aslinya sehingga terbentuk kata baru "*wavelet*'. *Wavelet* diperkenalkan oleh Jean Morlet dan Alex Grossmann sebagai fungsi matematis untuk mempresentasikan data atau fungsi sebagai alternatif transformasi-transformasi matematika yang lahir sebelumnya untuk menangani masalah resolusi.

Transformasi akan mengubah citra dari domain spasial ke domain frekuensi. Analisis data pada transformasi wavelet yang dilakukan dengan membagi (dekomposisi) suatu sinyal ke dalam komponenkomponen frekuensi yang berbeda-beda seperti halnya proses filtering, dimana sinyal dalam domain waktu dilewatkan ke dalam filter *highpass* (disebut juga *wavelet koefisien*, direprsentasikan dengan ) dan *lowpass* (disebut *wavelet scaling function value* atau *smooth value* dan direpresentasikan dengan ℎ) dan memisahkan komponen frekuensi tinggi (*high-frequency*) dan frekuensi rendah (*low-frequency*).

Wavelet juga merupakan sebuah basis. Basis wavelet berasal dari sebuah fungsi penskalaan atau dikatakan juga sebuah *scaling function*. *Scaling function* memiliki sifat yaitu dapat disusun dari sejumlah salinan dirinya yang telah didilasikan, ditranslasikan, dan diskalakan.

Wavelet merupakan fungsi yang berada pada ruang fungsi  $L^2(\mathbb{R})$ . Untuk melakukan transformasi wavelet dimana fungsi atau sinyal dibagi-bagi ke dalam frekuensi yang berbeda, diperlukan fungsi penskalaan (*scaling function*) yang berfungsi untuk melakukan perubahan skala pada suatu fungsi atau sinyal. Fungsi penskalaan (*scaling function*) disebut juga sebaga *Lowpass Filter* (Ommy, 2008).

Nama transformasi Daubechies berasal dari penemunya, Inggrid Daubechies, seorang matematikawan dan fisikawan dari Belgia. Transformasi wavelet ini dipublikasikan pada tahun 1987. Sesuai dengan namanya, Daubechies Wavelet Transform memiliki empat koefisien wavelet dan fungsi penskalaan. Scaling function dinyatakan sebagai  $h_0, h_1, h_2, h_3$ . Sedangkan koefisien wavelet dinyatakan sebagai  $g_0, g_1, g_2, g_3$ .

Salah satu terapan wavelet adalah kompresi atau pemampatan citra. Kendala yang dihadapi ketika menggunakan citra digital adalah pada besarnya ukuran data yang dibutuhkan untuk mempresentasikan citra tersebut. Untuk itu dibutuhkan suatu teknik kompresi yang dapat mengecilkan ukuran data, teknik ini dinamakan kompresi. Pada skripsi ini dipilih metode transformasi wavelet sebagai salah satu metode yang bisa digunakan untuk kompresi ukuran citra. Kompresi citra bekerja dengan cara meminimalkan jumlah bit penyusun sehingga ukuran data menjadi lebih kecil tapi tetap memiliki citra atau image baik. Sehingga transformasi wavelet dapat digunakan untuk mengompresi citra digital.

#### **2. Hasil**

Penelitian ini selanjutnya akan memanfaatkan transformasi Wavelet Daubichies dengan bantuan program Matlab R2021a untuk mengkrompresi suatu citra digital. Langkah yang akan dilakuakan adalah

- 1. Memasukan citra inputan, kemudian mengkonversi gambar berwarna RGB ke YUV
- 2. Melakukan proses transformasi dengan menggunakan Daubechies D4 *Wavelet Transform* untuk melihat ukuran citra yang sudah di kompresi
- 3. Mengkodekan dengan menggunakan *Huffman.* Kemudian menentukan nilai MSE

Tahap awal dari proses kompresi ini adalah melakukan konversi model warna RGB citra masukan ke model warna YUV. Fungsi untuk melakukan konversi sebagai berikut.

```
clear all close
all clc
I = \text{imread}(n \text{football.jpg}");
qy50 = [16 11 10 16 24 40 51 61;
  12 12 14 19 26 58 60 55;
  14 13 16 24 40 57 69 56;
  14 17 22 29 51 87 80 62;
  18 22 37 56 68 109 103 77;
  24 35 55 64 81 104 113 92;
  49 64 78 87 103 121 120 101;
  72 92 95 98 112 100 103 99];
qc50 = [ 17 18 24 47 99 99 99 99;
  18 21 26 66 99 99 99 99;
  24 26 56 99 99 99 99 99;
  47 66 99 99 99 99 99 99;
  99 99 99 99 99 99 99 99;
  99 99 99 99 99 99 99 99;
  99 99 99 99 99 99 99 99;
  99 99 99 99 99 99 99 99;];
zz =[1 2 6 7 15 16 28 29;
  3 5 8 14 17 27 30 43;
  4 9 13 18 26 31 42 44;
  10 12 19 25 32 41 45 54;
  11 20 24 33 40 46 53 55;
  21 23 34 39 47 52 56 61;
  22 35 38 48 51 57 60 62;
  36 37 49 50 58 59 63 64;];
% Konversi Warna Image RGB ke YcbCr 
Iycbcr=rgb2ycbcr(I); [MI,NI,~]=size(Iycbcr);
mb=mod(MI,8);
nb=mod(NI,8); if nb>0
  Iycbcr (:, NI+1:NI+(8-nb), \square=0;
end
if mb>0
  Iycbcr(MI+1:MI+(8-mb),:]=0;end
```

```
[m,n,o] = size(Iycbcr);% Blok Citra Imycbcr=Iycbcr;
ImDouble = double(Imycbcr);
% DCT
ImDCT = dct(ImDouble);
% Kuantisasi
yDCT = \text{IMDCT}(:,:,1);cbDCT = ImDCT(:,:,2);crDCT = ImDCT(:, :, 3);
y kuantisasiBlock = @(block struct) round(block struct.data ./ qy50) ;
c_kuantisasiBlock = @(block_struct) round(block_struct.data ./ qc50) ; 
y_kkuantisasi = blockproc(yDCT, [8 8], y_kkuantisasiBlock); cb_kuantisasi
= blockproc(cbDCT, [8 8], c kuantisasiBlock) ; cr kuantisasi =
blockproc(crDCT, [8 8], c kuantisasiBlock) ;
% Zig-Zag encoding y ZigZag =
zeros(m*n, 1); cb ZigZag =
zeros(m*n,1); cr ZigZag =
zeros(m*n,1); idx = 0;
for i=1:8:m for
  j=1:8:n
    y ZigZag(zz+idx) = y kuantisasi(i:i+7, j:j+7); cb ZigZag(zz+idx) =
     cb kuantisasi(i:i+7, j:j+7); cr ZigZag(zz+idx) =
     cr kuantisasi(i:i+7, j:j+7);
    idx = idx + (8*8); end
end
zigZagCoding = [y ZigZag; cb ZigZag; cr ZigZag]
```
Tahap akhir dari proses kompresi adalah menuliskan data hasil transformasi ke dalam file kompresi. Sebelum dituliskan dalam file kompresi, tiap–tiap matriks transformasi akan dikompresi terlebih dahulu menggunakan metode Huffman. Potongan prosedur untuk melakukan Huffman ditunjukkan sebagai berikut.

```
% Huffman encoding 
minDinput=min(zigZagCoding); if 
minDinput<=0
  faktor=minDinput*-1+1; else
 faktor=0; end
zigZagCoding=zigZagCoding+faktor; 
Hist=zeros(1,max(zigZagCoding)); 
L=length(zigZagCoding); DinputNum=zeros(1,L);
for i=1:L DinputNum(i)=zigZagCoding(i);
  Hist(DinputNum(i))=Hist(DinputNum(i))+1; end
PHist=Hist/L;
[Phist, symbols]=sort(Phist,"descend");
eobi=max(find(Phist~=0)); Phist=Phist(1:eobi);
symbols=symbols(1:eobi);
% Proses Coding 
dict=huffmandict(symbols, Phist);
ImHuffmanEncoder=huffmanenco(zigZagCoding,dict);
imKirim = ImHuffmanEncoder;
imTerima = imKirim;
```
Selanjutnya, Tahap awal dari proses dekompresi adalah memasukkan nilai Huffman encoder untuk mendapatkan suatu nilai citra. Potongan prosedur untuk melakukan Huffman Decoder ditunjukkan sebagai berikut.

```
%Huffman decoding ImHuffmanDecoder=huffmandeco(imTerima,dict) –
faktor\cdotImDecoder = reshape(ImHuffmanDecoder, m, n, o); y =ImDecoder(:,:,1);
cb = ImDecoder(:,:,2);cr = ImDecoder(:,:,3);% Zig-Zag decoding y_DeZigZag = 
zeros(m,n); cb DeZigZag =
zeros(m,n); cr DeZigZag =
zeros(m, n); idx = 0;
for i=1:8:m for
  j=1:8:n
     y DeZigZag(i:i+7, j:j+7) = y(zz+idx);
     \overline{c}DeZigZag(i:i+7, j:j+7) = \overline{c}b(zz+idx);
    cr DeZigZag(i:i+7, j:j+7) = cr(zz+idx); idx =
     idx + (8*8);end end
% De Kuantisasi
y DekuantisasiBlock = @(block struct) round(block struct.data .* qy50) ;
c DekuantisasiBlock = @(block struct) round(block struct.data .* qc50) ;
y<sup>D</sup>ekuantisasi = blockproc(y<sup>DezigZag</sup>, [8 8], y<sup>D</sup>ekuantisasiBlock) ;
\overline{c}Dekuantisasi = blockproc(\overline{c}b_DeZigZag, [8 8], \overline{c}_DekuantisasiBlock) ;
cr_Dekuantisasi = blockproc(cr_DeZigZag , [8 8] , c_DekuantisasiBlock) ;
ImDeKuantisasi = cat(3, y_Dekuantisasi, cb_Dekuantisasi, cr_Dekuantisasi);
% De DCT
ImDeDCT = idct(ImDeKuantisasi); ImDeDouble = 
uint8(ImDeDCT); Ideycbcr =
ycbcr2rgb(ImDeDouble);
figure("name",["SNR=",num2str(1)]);
\text{subplot}(1,2,1);imshow(I);
title("citra yang dikirim")
subplot(1,2,2); imshow(Ideycbcr);
title("citra yang diterima")
```
Contoh citra hasil transformasi ini ditunjukkan pada Tabel 2

| Citra | Nama Citra | Ukuran Citra Asli                            | <b>Ukuran Citra</b><br>yang<br>dikompresi    | <b>MSE</b>               |
|-------|------------|----------------------------------------------|----------------------------------------------|--------------------------|
|       | Sepak Bola | 191KB/<br>$1600\,\mathrm{x}$<br>800<br>pixel | 130KB/<br>$1008\,\mathrm{x}$<br>506<br>pixel | 18.824                   |
|       | Makanan    | 59.4<br>KB/800 x<br>449<br>pixel             | 16.4<br>KB/296 x171<br>pixel                 | 20.527<br>$\overline{5}$ |
|       | Mahasiswa  | 50 KB/<br>750 x<br>500<br>pixel              | 18.2<br>KB/297<br>x 201<br>pixel             | 18.283<br>$\mathbf{1}$   |
|       | <b>BTS</b> | 266KB/<br>1280 x<br>720<br>pixel             | 135KB/<br>1008x<br>570<br>pixel              | 13.836                   |

Tabel 2. Hasil Transformasi

#### **3. Kesimpulan**

.

Kompresi gambar digital dengan menggunakan transformasi wavelet Daubechies dan encode Huffman serta dekompresinya dengan transformasi wavelet Daubechies D4 dapat dilakukan dengan kapasitas gambar digital yang lebih kecil, namun keseluruhan gambar dapat dipertahankan walaupun kualitasnya agak menurun, terlihat dari nilai MSE-nya. Hal – hal di atas dapat dilihat dan ditunjukkan dengan lebih praktis dengan bantuan program MATLAB R2021a

#### References

- [1] Abdillah M. A., Yudhana Anton dan Fadlil Abdul. (2021). *Compression Analysis Using Coiflets, Haar Wavelet and SVD Methods*: Jurnal Informatika, 9(1), 43
- [2] Burrus, C.S., R.A Gopinath, and H. Guo. (1998). *Introduction to Wavelet and Wavelet Transform*. NJ: Prentice Hall.
- [3] Chang S. G., Vetterli B. Yu, M., (2000), *Adaptive wavelet thresholding for image denoising and compression*. IEEE Trans. Image Processing. 1532– 1536
- [4] Darmawan Rizky. (2016). "Transformasi Wavelet Kontinu Pada Ruang  $L^p(\mathbb{R}^n)$  Dengan Faktor Dilasi Vektor". Skripsi. Surabaya. Intitut Teknologi Sepuluh November
- [5] Ogden, R. T. (1997). Essential Wavelets for Statistical Applications and Data Analysis. Boston: Birkhauser
- [6] Ommy Y., Ronald, Achmad Rizal dan M. Ary Murti, dkk. (2008). "Pengenalan Identitas Manusia melalui Pola Iris Mata Menggunakan Transformasi Wavelet dan Mahalanobis Distance". Konferensi Nasional Sistem dan Informatika, 316-320.
- [7] Maulida Rizka. (2011). "Kompresi Citra Digital Menggunakan Daubechies 4 Wavelet Transform Dengan Pengkodean Huffman. Skripsi. Malang. Universitas Brawijaya
- [8] Porwik P. and Lisowska A., (2004), machine graphics and vision 13, 79-98.
- [9] Rahayu S,. (2021). Kajian transformasi dengan wavelet daubechies dan parameter thresholding-nya: Seminar Nasional Matematika dan Pendidikan Matematika. 294-298, dari Universitas PGRI Semarang
- [10] Sianipar Rismon H, WJ Sri Muliani. (2003) Kompresi Citra Digital Berbasis Wavelet: Tinjauan PSNR dan Laju bit, Jurnal Informatika 4 (2), 81 - 87
- [11] Steinbuch M., van de Molengraft M. J. G., (2005), Wavelet Theory and Applications (Eindhoven University of Technology, Eindhoven.
- [12] Suma"inna dan Gumilar Gugun. (2013)"Implementasi Transormasi Wavelet Daubechies pada Kompresi Citra Digital". 2(4)
- [13] Sutarno. (2010). "Analisis Perbandingan Transformasi Wavelet pada Pengenalan Citra Wajah". Sumatera Selatan, 16-17
- [14] Talebi Shawhin, (2020), The wavelet transform: an introduction and example. Desember
- [15] Tanjung M. A. R. (2021). "*Image Enhancement* Menggunakan Metode *Highpass Filter* dan *Fast Fourier transform* Pada Citra Telapak Tangan". Skripsi. Medan. Universitas Islam Negeri Sumatera Utara
- [16] Yanti M.. (2021). Aplikasi Kompresi Citra Digital Dengan Menerapkan Algoritma SPIHT (*Set Partitioning In Hierarchical Trees*): Jurnal Global Teknologi Komputer, 1(1), 27